### <span id="page-0-2"></span>**Almindelige telefonopgaver**

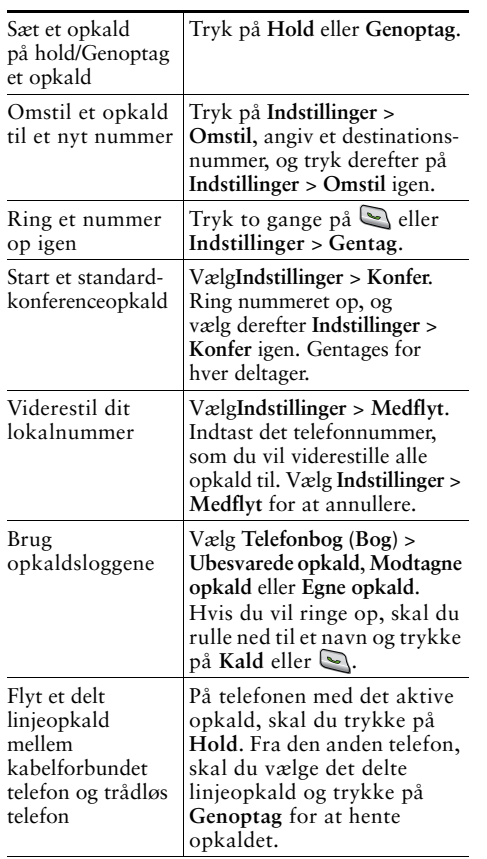

#### ahah **CISCO**

Cisco, Cisco Systems, the Cisco logo, and the Cisco Systems logo are registered trademarks or trademarks of Cisco Systems, Inc. and/or its affiliates in the United States and certain other countries. All other trademarks mentioned in this document or Website are the property of their respective owners. The use of the word partner does not imply a partnership relationship between Cisco and any other company. (0705R)

© 2008 Cisco Systems, Inc. All rights reserved.

# $\frac{1}{2}$ **CISCO**

#### **INTRODUKTIONSKORT**

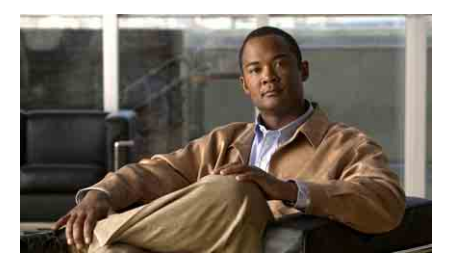

**Cisco Unified Wireless IP Phone 7921G til Cisco Unified Communications Manager 7.0**

[Brug af telefonen](#page-0-0) [Genvejstaster og knapper](#page-0-1) [Definitioner på programtaster](#page-1-0) [Angiv tekst](#page-1-2) [Telefonskærmikoner](#page-1-1) [Almindelige telefonopgaver](#page-0-2)

#### <span id="page-0-0"></span>**Brug af telefonen**

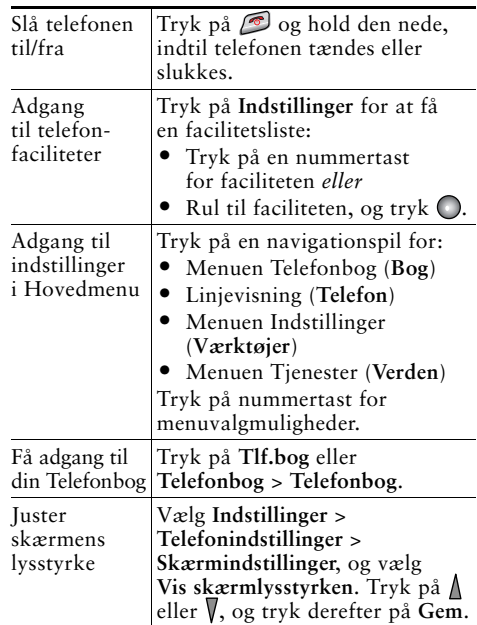

#### <span id="page-0-1"></span>**Genvejstaster og knapper**

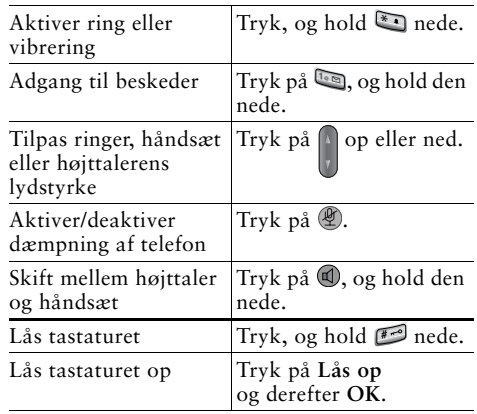

## <span id="page-1-0"></span>**Definitioner på programtaster**

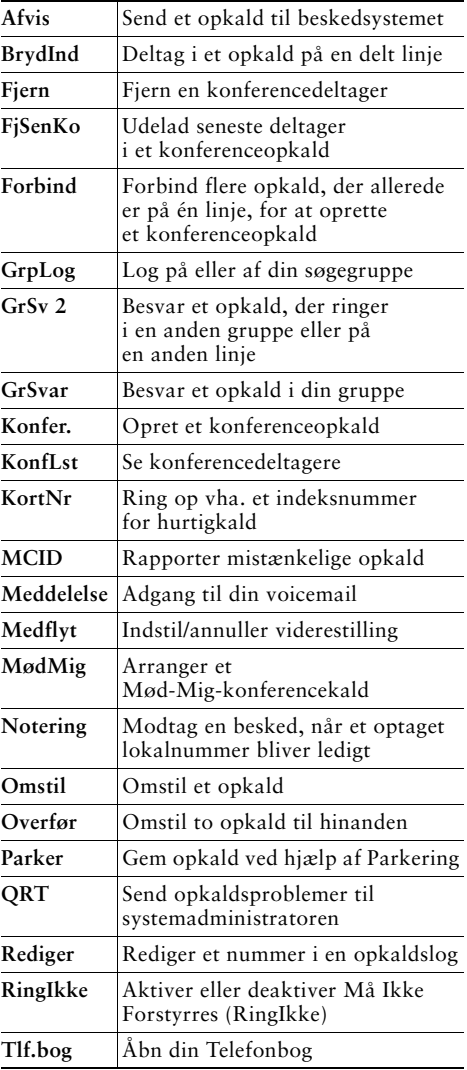

## <span id="page-1-2"></span>**Angiv tekst**

 $-$ 

 $\overline{\phantom{a}}$ 

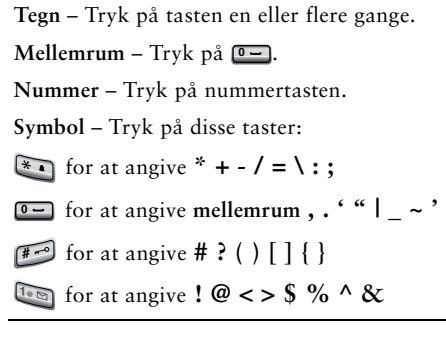

ш.

## <span id="page-1-1"></span>**Telefonskærmikoner**

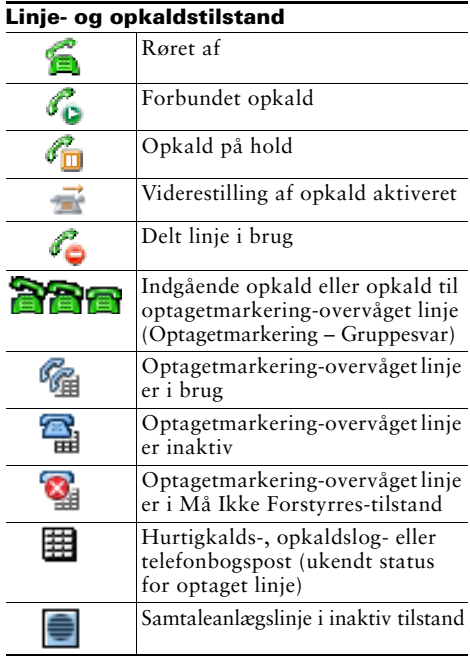

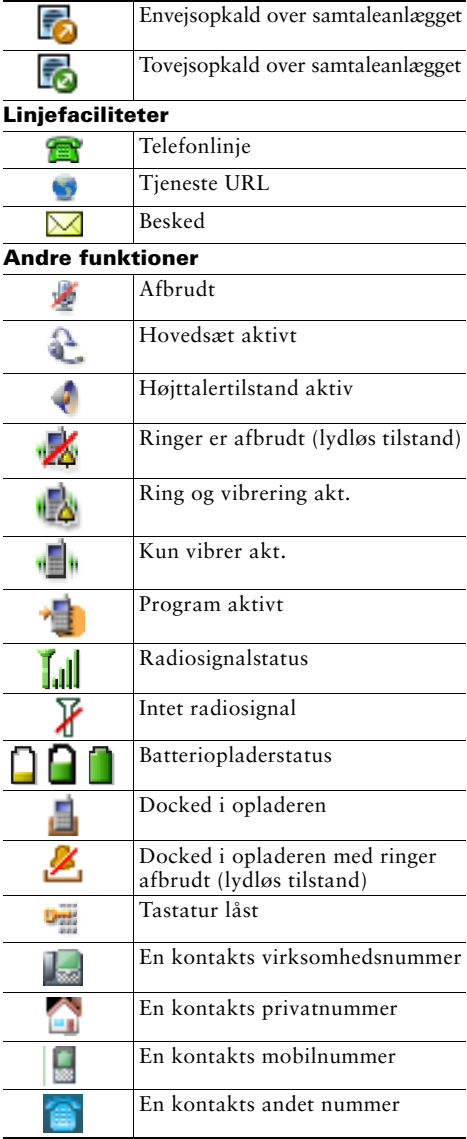